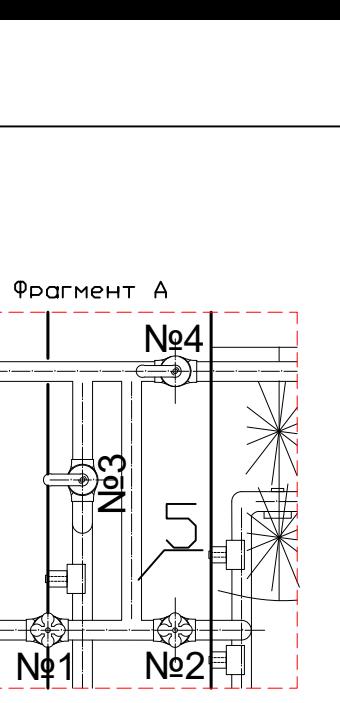

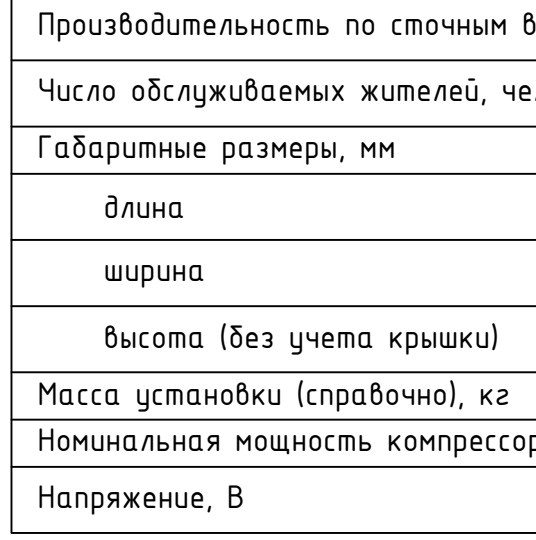

обочна соолювания<br>Обозначительного по<br>Обозначения води<br>Пребышать 2-:<br>Опребышать 2-:<br>Во заглибления мм, с контролем его горизонтального положения б продольном и поперечном направлении. Не<br>подвергать корпус установки «Тверь» механическим ударам. Максимальное заглубление днища<br>установки не должно превышать 2-х метров от п ризонтального<br>1новки «Тверь»<br>0 превышать 2<br>3 у днища устан<br>Э у днища устан .<br><sub>О</sub> превь<br><sub>2</sub> о заг<br>3 у дник<br>3 «Тве нноски «тоерь»<br>- превышать<br>- во заглубления<br>- во заглубления<br>- во вос войника<br>- во воском дирактор опревышать<br>зо заглублень<br>Зу днища уста<br>Зу «Тверь» вой<br>Эрпус песком д  $\overline{\mathbf{F}}$ о заглублень<br>}у днища уста<br>}у «Тверь» вос<br><br>фрпус песком д  $\begin{array}{|c|c|c|}\n\hline\n\text{NQ4} & \text{G\&} & \text{G\&} & \text{G\&} & \text{G\&} & \text{G\&} & \text{G\&} & \text{H\&} & \text{H\&} & \text{H\&} & \text{H\&} & \text{H\&} & \text{H\&} & \text{H\&} & \text{H\&} & \text{H\&} & \text{H\&} & \text{H\&} & \text{H\&} & \text{H\&} & \text{H\&} & \text{H\&} & \text{H\&} & \text{H\&} & \text{H\&} & \$ 

1 - коррь» ос<br>Врпус песком<br>Засыпку песко<br>нием) песка для<br>2<br><sup>3</sup>е вяботы про

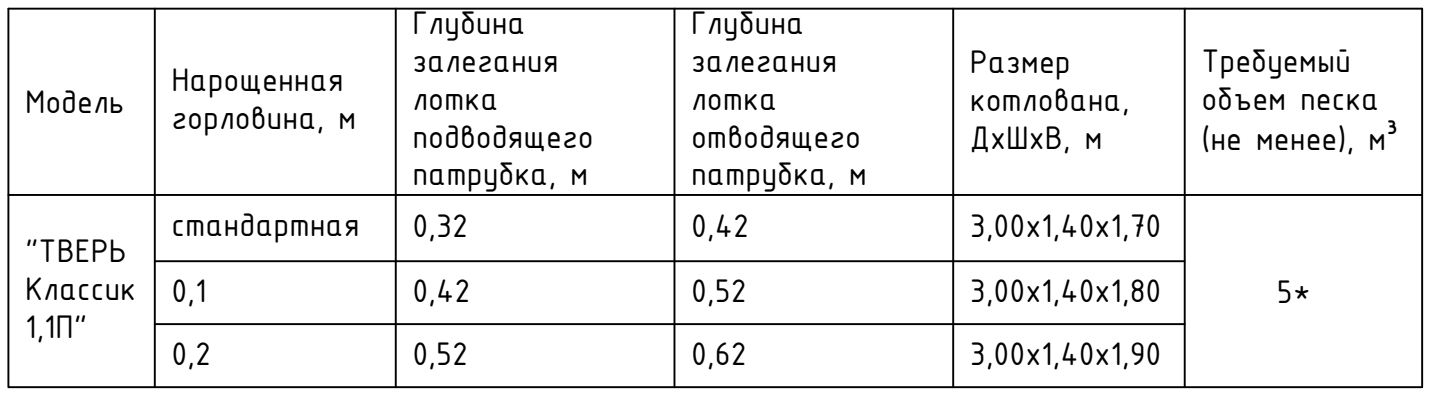

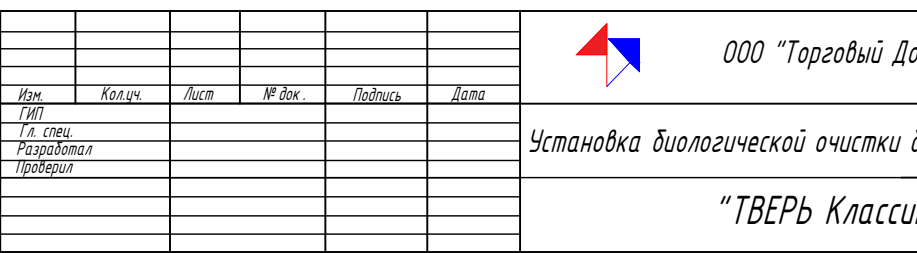

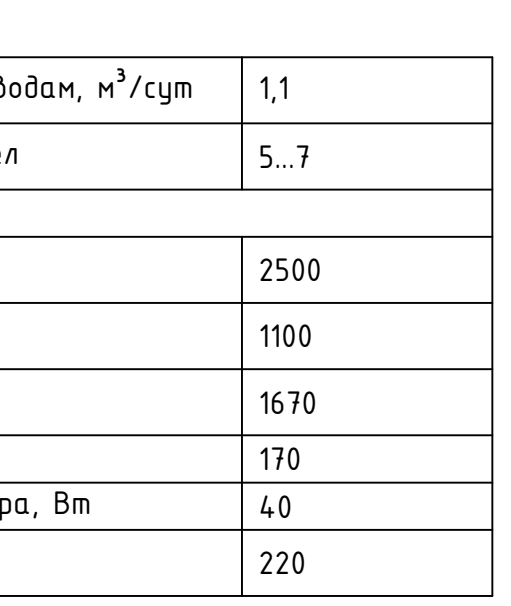

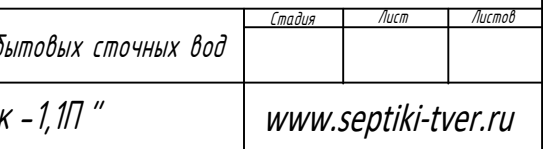

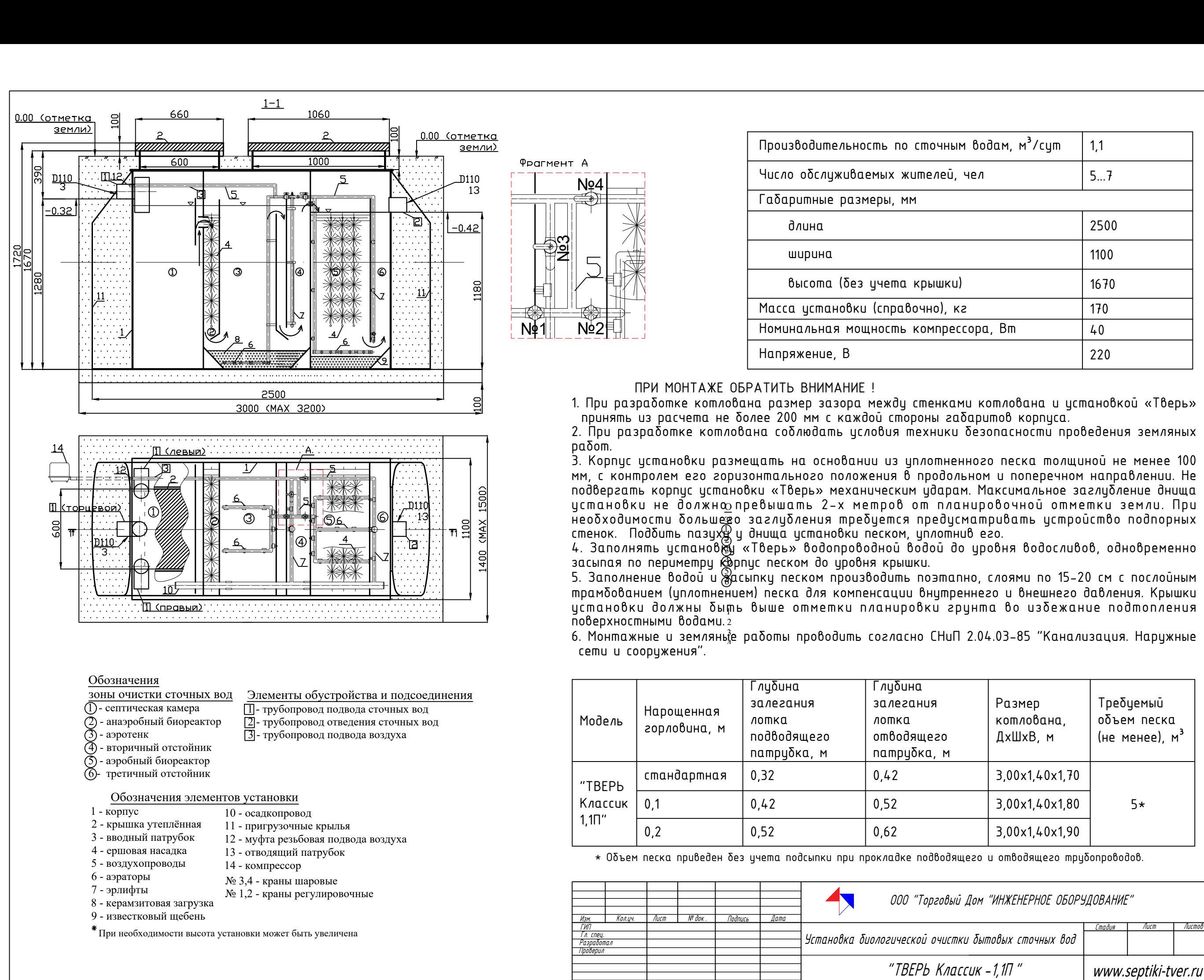